Mp3AlbumManager Crack Registration Code Free Download [Latest]

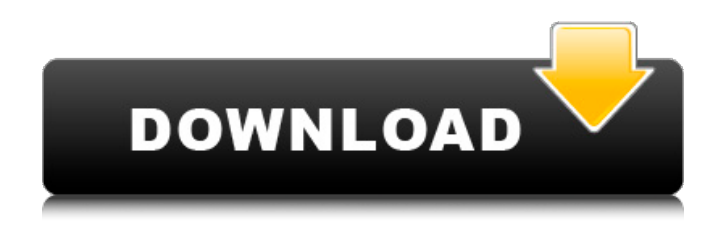

# ... 4 Freeware mGetFreePLZConvertNewVersion 1.5 mGetFreePLZConvertNewVersion can convert the used file formats into its own formats so as to preview the original format . I just want to say that this program is not tested, all we did is follow the official page of its creator. The version is known to be compatible with Internet Explorer. ... 7 Freeware MP3Builder 1.3.1.0 MP3Builder is an application to read and write mp3 files, can be used to burn mp3 files to mp3 discs, make mp3 files from wav files and so on. It also allows users to add/edit/list information and tags. 8 Freeware mp3j 1.2.1 MP3J is designed to use MP3 files as movies. You can record them and view them on the computer screen or on your TV, with commercial DVD players. As a result, you can create something as a reel of movie for advertising on TV. It is probably the easiest way to create and publish a movie. ... 8 Freeware nHMP3 3.8.0 NuHMP3 is a free plugin for Windows to convert mp3 files to the H.264 (H.265) format. It is designed to work

with MPEG-4 AAC, MP3 and WAV files. It has two modes of operation: - An import mode which automatically detects the file type. The imported files are ... 10 Freeware nHMP3 64 1.1.0 nHMP3 is a free plug-in for Windows to convert mp3 files to the H.264 (H.265) format. It is designed to work with MPEG-4 AAC, MP3 and WAV files. It has two modes of operation: - An import mode which automatically detects the file type. The imported files are ... 10 Freeware nHMP3 128 1.1.0 nHMP3 is a free plug-in for Windows to convert mp3 files to the H.264 (H.265) format. It is designed to work with MPEG-4 AAC, MP3 and WAV files. It has two modes of operation: - An import mode which

#### **Mp3AlbumManager Crack PC/Windows [Updated-2022]**

Compatible with Windows XP, Vista or Windows 7. Properly supports mp3 and ogg/vorbis files. Organise your music collection and playlists by artist, album or random. Batch conversion of mp3s from a playlist. Automatic file renaming (via Windows 7). Easily browse your music in the web player. Save/load MP3, OGG and OGA files.

# Album cover support. Supports Unicode (UTF-8). Supports music tags. Supports VBR and ABR. Batch conversion support. Download of HTML containing lists of songs. The program displays a web-browser style interface, and allows you to manage playlists and albums. All the playlists and albums are stored in an xml file. The program can also function as a simple player, allowing you to browse albums in the web-browser. You can export/import music sheets/playlists into/out of the application, and it will generate HTML files to represent those playlists. The files you export will have the same name as the Playlist itself, and the HTML files will only be generated if you choose to. You may now add a support for future tags. The Playlist displayer's webpage may be modified by downloading a couple of files. Check the sections on the website for more informations. How to get started: Installer: You can download the Windows installer here. Source code: You can download the source code from here. How to use: Warning: When installing, the virtual drive of the program will be replaced by the installation folder. The Installer places the program's files in: C:\Mp3AlbumManager For Windows 10 Crack.

# If you wish to install the program in your personal folder, put the installation folder in the same folder as the existing application. After install, you should have a shortcut to the program in your start menu. If you did not install in your own folder, right click the Mp3AlbumManager Crack Free Download.exe and choose "run as administrator". The program will be run as a Window Services application. To start it, right click mp3AlbumManager.exe and choose "start as administrator". Use the program by clicking on File menu -> Open. The program displays a web-browser style interface, and allows you to manage play aa67ecbc25

Mp3AlbumManager is the end result of the frustration to create a database to easily manage a large collection of MP3 files. An embedded database (which avoids the access to the hard drive in order to save disk space) and an HTML documentation allow you to make up lists directly on the web page. A musician, DJ or record label can use the album manager to quickly create lists. You can do all these things from the album manager itself : Loading an import file that contains a list of files into the database. Adding a track that has been already created in the web site. Perform a batch-import of all the tracks in the list (undo/redo capabilities) Perform a batchexport of all the tracks in the list (make a backup of the list first). Easy list navigation through the files. Marking a file to be imported (auto-update feature) Playback features with different graphical representations (list, tree, nth frame) Perform a batch-delete of the files. Perform a batch-rename of the files (undo/redo) Search function (fast multi-track search) Generate an index of the XML file to

# allow an easy navigation of your tracks. Batch generation of an index. In addition, if you have an account on www.Mp3AlbumManager.com, you can then, using this tool, generate your own HTML pages, directly in the web server. How to use it: In order to use this tool, you just need to start it once. Configurations Configuration can be done by editing the XML file : Configuration Wizard (Default installation) To see the basic configuraiton options, just type "./Mp3AlbumManager.sh config" and follow the instructions. Configuration language support (Percussion instrument and Sampler contributed by Rask) Using the configuration wizard, you can enable or disable the configuration language support. To configure your language, follow the configuration wizard and highlight the "Configuration language support" from the list. If you don't have the configuraiton language support active, you may receive a selection list that contains three options. You can change one of these options by double-clicking on them (red, yellow, green and blue). Configuration language configuraiton (Default installation)

**What's New In Mp3AlbumManager?**

Mp3Album is a J2ME music application that lets you browse music tracks on your mobile phone or PDA. With this J2ME music application, you can store music tracks, manage your music

collection, and play the files on your PDA. Mp3Album contains a feature-rich tag editor, a song template editor, several track player, and a music browser. It also can export your music in diverse formats as MP3, WAV, AAC, APK, and ALAC for more mobile devices. Mp3Album in the list of Games for mobile phones and PDAs. Features of Mp3Album: • Tag Edit Edit the album information from the playlist or the media file itself. Display the tag information as a tree. Edit the values of single album tags. • Song Template Editor Create customized playlist with editing song templates. • Music Browser Find music files or play music. • Multi Track Player Display and play the music tracks in the playlist. • File Exporter Export music files in the m3u8 format. • Ime Test Test the input method of your PDA. • Playback Engine Convert the music formats to MP3 (or other formats). Latest changes for Mp3Album What's new? Version 5.71 adds the ability to export selected songs to a CDDB XML/XSD

file.Mohammed Tijani Salma M. Tijani Salma 20, January born) (صلمة طيشان محمد:Arabic( 1986) is a football player who currently plays as a Forward or Midfielder for Al-Nahda Club. International career He was called up to the Palestine national football team for the first time in 2007. International goals Scores and results list Palestine's goal tally first. References Category:Palestinian footballers Category:Palestine international footballers Category:1986 births Category:Living people Category:Al-Nahda Club (Palestine) players Category:Palestinian expatriate footballers Category:Association football midfieldersSmarter home security with interactive video cameras Don't You Know Who I Am? Technology-enabled